# Programming IBM OS/2 2.x's Enhanced Editor

Larry Margolis

IBM Thomas J. Watson Research Center Yorktown Heights, New York, U.S.A

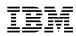

Unclassified

## Overview

- Menus
- Command line
- Rexx
- E
- C

## Configuration via menus

- Options / Preferences
- Options / Frame Controls
- Select Options / Save options to make permanent.

## Settings dialog

- Tabs
- Margins
- Colors
- Paths
- Autosave
- Fonts
- Keys

## Configuration via commands

- PROFILE
- LONGNAMES
- ESCAPEKEY
- TABKEY
- Select Options / Save options to make permanent.

## **Configuration via Rexx**

- Profile automatically run
- RX command execute a Rexx macro at any time
- UNIVERSAL command change universal variables used by the macros
- Samples include
  - Adding menus
  - Defining accelerator keys

Unclassified

[**2**]

**[1**]

[3]

[4]

# Configuration via E

- MYCNF.E no programming needed!
- Rexx-like if it's not a statement, it's executed as a command. - use *call* to avoid unwanted function side-effects
- *defc* defines commands
- *defproc* defines subroutines
- *def* defines keys

#### **Events**

| definit<br>defmain                | executed when .ex file is first called; can chain<br>executed after definit; passed command-line arguments.<br>Only one allowed; use mymain.e for additions to EPM's<br>DEFMAIN.        |     |
|-----------------------------------|----------------------------------------------------------------------------------------------------|-----|
| defexit                           | executed when .ex file unlinked (or after last file is quit, for epm.ex); can chain                                                                                                    |     |
| defload<br>defselect<br>defmodify | executed when a new file is loaded, or when name changed<br>executed when a different file is made active<br>executed when .modify goes from 0 to 1, 1 to 0, or hits<br>.autosave value | [6] |

defload, defselect, and defmodify can chain within a .ex file, but will not chain across .ex files. Linking in a .ex file that defines any of these will block the corresponding event in the base .ex file.

#### Hooks

To avoid modifying standard commands, user exits are supported. Set SUPPORT\_USER\_EXITS in MYCNF.E to enable the following. Each will only be called if the corresponding DEFPROC has been defined.

| defmain_exit  | called just before executing the passed command line in MAIN.E. Command line passed as a VAR |              |
|---------------|----------------------------------------------------------------------------------------------|--------------|
|               | parameter, so can be modified by routine.                                                    |              |
| rename_exit   | called when a file is renamed; passed old and new                                            | [ <b>7</b> ] |
|               | names.                                                                                       | [,]          |
| quit_exit     | called when a file is quit; passed filename. (Called                                         |              |
|               | before file is quit, to ensure execution.)                                                   |              |
| presave_exit  | called when a file is saved, before the save; passed                                         |              |
|               | name, options, and a "Save as" flag.                                                         |              |
| postsave_exit | called when a file is saved, after the save; passed                                          |              |
|               | name, options, a "Save as" flag, and the return code                                         |              |
|               | from the save.                                                                               |              |
|               |                                                                                              |              |

## Configuration via C

- Dynalink routine
- E Toolkit support

[8]

[5]

## Packages

#### **EPMBBS**

- Latest version of EPM
- Macro compiler & source for all macros used to build shipped .ex files
- Online user's guide & macro programmer's technical reference
- PMMORE program for debugging EPM Rexx macros
- Sample E macro code some useful as-is; some building-blocks.
- Sample Rexx macro code
- Add-on packages
  - LAMPDQ
     Execute commands on VM host & see output in EPM
     [9]

     EBOOKIE
     Bookmaster, GML and IPF support code
     EPMASSIST

     Alternative approach to syntax-assist; easily add your own expansions
     own expansions

## <u>ETKBBS</u>

Sample C source to:

- Create an E frame in a window
- Create an E-MLE in a dialog
- Call a (modal or non-modal) dialog from EPM

## Package availability

- IBM OS/2 BBS's
- Compuserve

[10]

• anonymous FTP from software.watson.IBM.com (et al.)